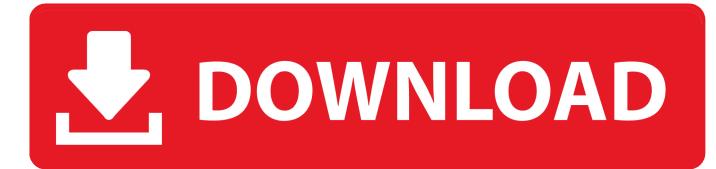

How To Install Bluetooth On Pc Windows 8

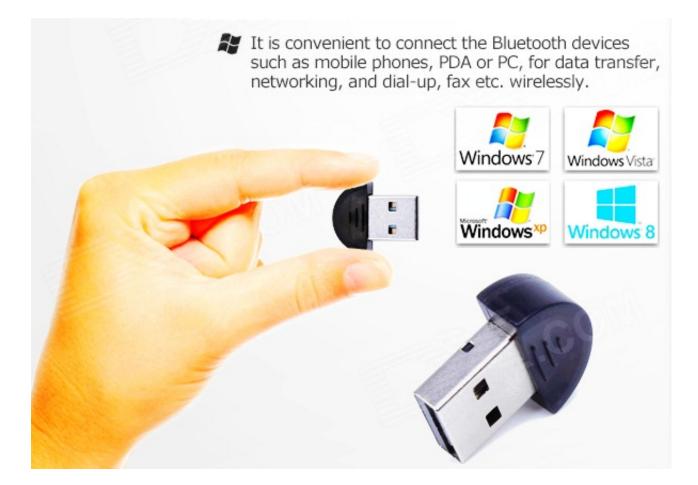

How To Install Bluetooth On Pc Windows 8

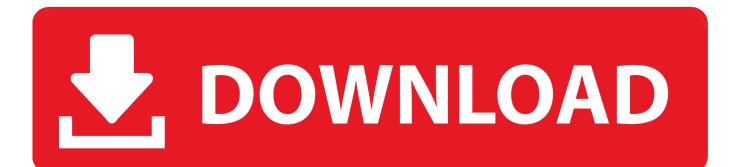

You can even get Windows 7 drivers (if there is no software that is compatible with Windows 8), since your operating systems are in compatibility mode.. 1, you will not have any problems if I turn the Bluetooth feature on or off via the new PC setting area.

- 1. install bluetooth windows
- 2. install bluetooth windows 7
- 3. install bluetooth windows 10 driver

Windows 8 1 on the Asus K68C Buged Bill I envy those who manage to succeed with Windows 8.. Markus Leto my SHB 7000 will not even appear in the list of accessories rykellim The problem with Bluetooth in Windows 7 is that there is no connection.. All available Bluetooth devices appear in alphabetical order on the Manage Bluetooth Devices screen, which makes it easy for you to find a device when the list is crowded.

# install bluetooth windows

install bluetooth windows, install bluetooth windows 10, install bluetooth windows 7, install bluetooth windows 10 pc, install bluetooth windows 10 pro, install bluetooth windows 8 driver, install bluetooth windows 7 on laptop, install bluetooth windows 7 desktop, install bluetooth windows 8 <u>Blueharvest 6.4.2</u> For Mac

While unlikely, the hardware manufacturer behind your hardware may use a special driver or other tool that you need to download to enable the Bluetooth connection. 1 But do not worry, because after working hard and using the tricks on the main problem with Bluetooth in Windows 8, I solved Bluetooth issue today in Windows 8.. if you do not want to do Microsoft sells Touch Mouse and Arc Mouse, which tries to simulate the shape and function of Apple Magic Mouse on a PC. <u>Aristotle Pollisco Biography for California high school</u>

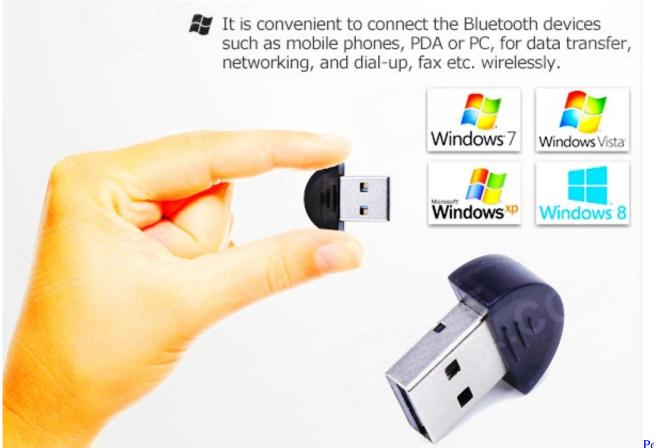

Syrup Instruction In English

Peditus

## install bluetooth windows 7

#### Winning Eleven 2012 Pc Download

It completely free and it can download the most suitable Bluetooth driver in a few seconds to a few minutes.. If you just upgraded your old computer to Windows 8 1 and you could not download and install a Bluetooth driver, you probably can not turn on Bluetooth radio through PC settings, but if your computer was really designed for Windows 8.. 1 And yes, I paired the device as millions of yoga I using Windows 8 preview, but after the installed Bluetooth driver for my PC. <u>Shortcut Romeo</u> <u>Bollywood Movie Download</u>

## install bluetooth windows 10 driver

### Fgo Hack No Survey

Button for the Bluetooth devices, such simple items as a Bluetooth mouse must be removed and paired again to use it again. In the Wi-Fi menu, you see a Wi-Fi option and a Bluetooth option that allows you to enable or disable both, or you can enable a flight mode that disables both, but it only very useful while on the go.. This can be harmless, or it can lead to a cascade of trouble To prepare for all eventualities, Bluetooth Driver Installer will create a system restore point before proceeding.. Usually you will go down to this lower taskbar and you will see a bluetooth icon and you just want to disable it down or you want to use a laptop on the laptop.. If I use this headset and the pair takes it with ipod while i try and connect it back to my windows 8 computer when i get home it only my choice to remove and replace the headset with windows 8.. If you see these numbers, review the device you want to add and compare if the password generated by your computer is the same as the password displayed on your device.. However, the old problem with Bluetooth problem in Windows 8 is not resolved by updating

Windows 8 for Windows 8. cea114251b Amcap Vb6 Source Code

cea114251b

Camfrog Pro Code Free Download Generator